# Support vector machines, Kernel methods, and Applications in bioinformatics

Jean-Philippe.Vert@mines.org

Ecole des Mines de Paris Computational Biology group

INRIA, Nice, January 26, 2003.

### **Overview**

- 1. Support Vector Machines and kernel methods
- 2. Application: Protein remote homology detection
- 3. Application: Virtual screening of chemical compounds
- 4. Application: Extracting pathway activity from gene expression data

## Partie 1

# Support Vector Machines (SVM) and Kernel Methods

# The pattern recognition problem

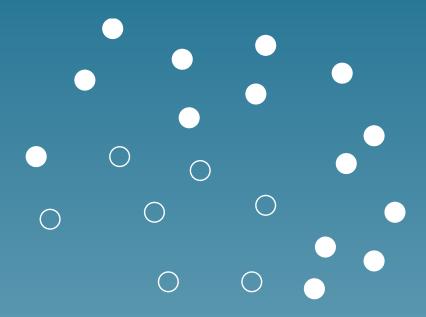

# The pattern recognition problem

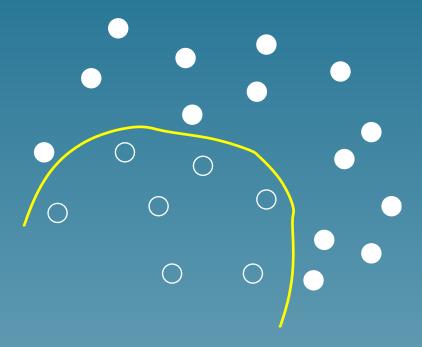

• Learn from labelled examples a discrimination rule

## The pattern recognition problem

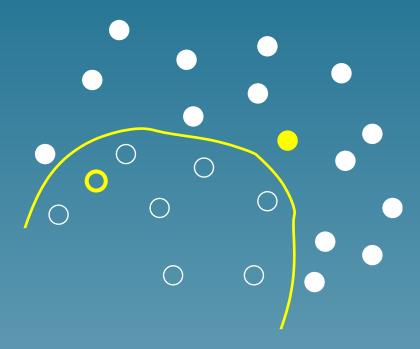

- Learn from labelled examples a discrimination rule
- Use it to predict the class of new points

## Pattern recognition examples

- Medical diagnosis (e.g., from microarrays)
- Drugability/activity of chemical compouds
- Gene function, structure, localization
- Protein interactions

# Support Vector Machines for pattern recognition

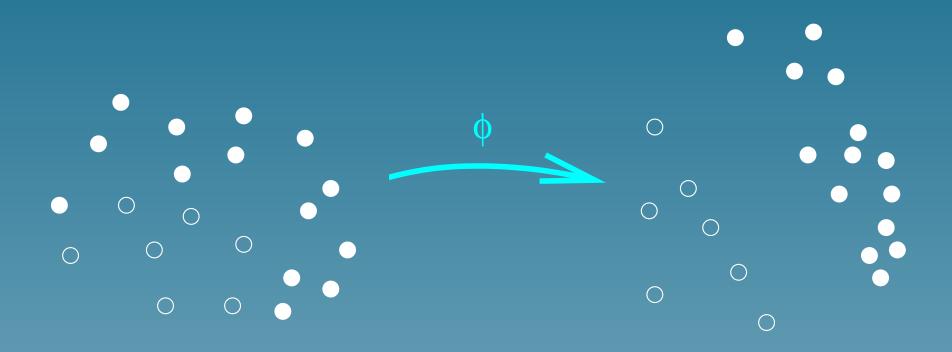

• Object x represented by the vector  $\vec{\Phi(x)}$  (feature space)

# Support Vector Machines for pattern recognition

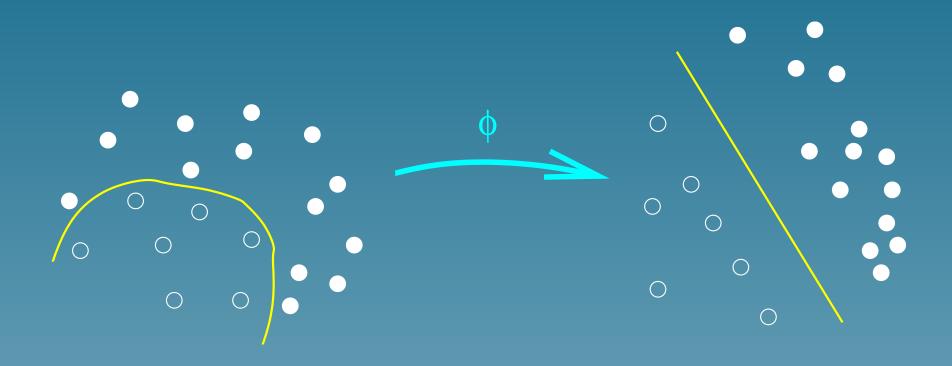

- Object x represented by the vector  $\Phi(\vec{x})$  (feature space)
- Linear separation in the feature space

## Support Vector Machines for pattern recognition

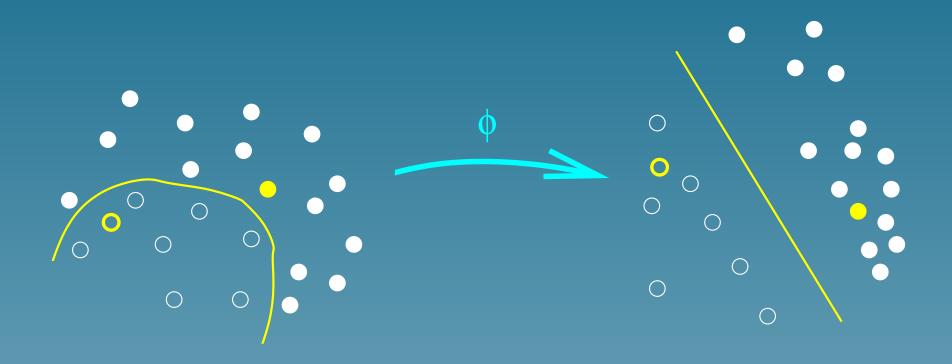

- Object x represented by the vector  $\vec{\Phi(x)}$  (feature space)
- Linear separation with large margin in the feature space

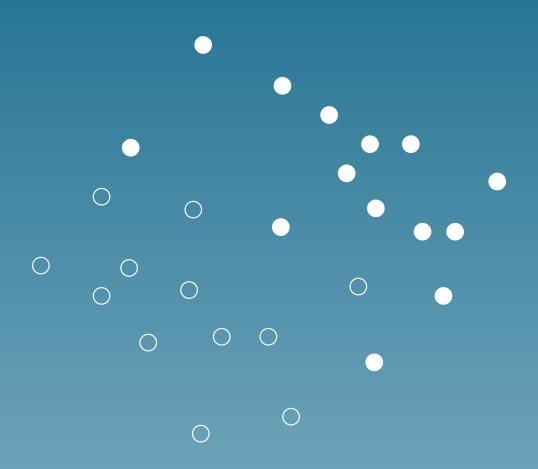

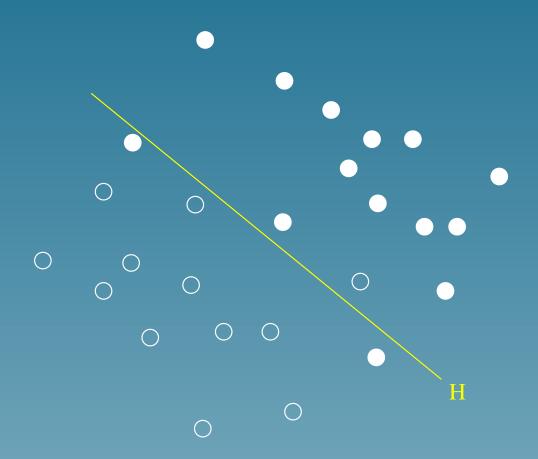

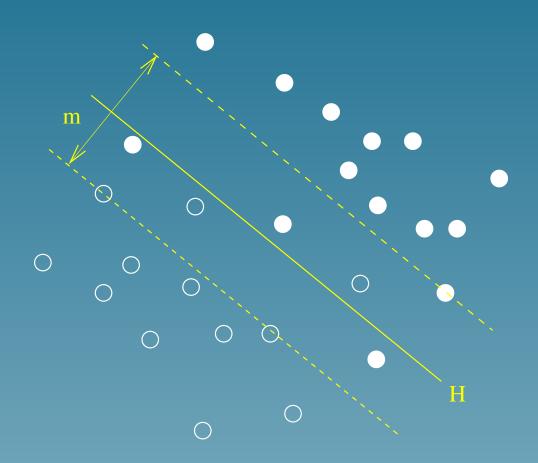

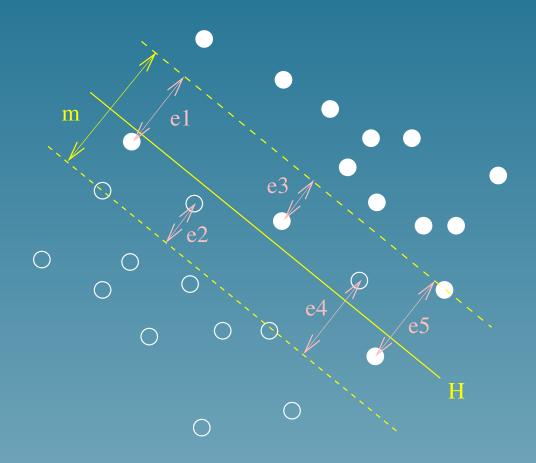

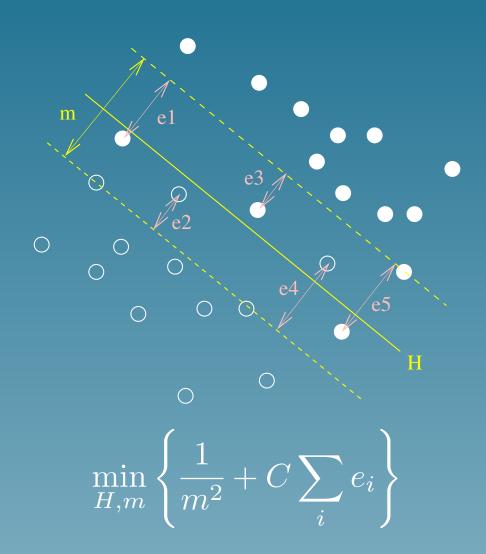

#### **Dual formulation**

The classification of a new point x is the sign of:

$$f(x) = \sum_{i} \alpha_i K(x, x_i) + b,$$

where  $\alpha_i$  solves:

$$\begin{cases} \max_{\vec{\alpha}} \sum_{i=1}^{n} \alpha_i - \frac{1}{2} \sum_{i,j=1}^{n} \alpha_i \alpha_j y_i y_j K(x_i, x_j) \\ \forall i = 1, \dots, n \quad 0 \le \alpha_i \le C \\ \sum_{i=1}^{n} \alpha_i y_i = 0 \end{cases}$$

with the notation:

$$K(x, x') = \vec{\Phi(x)} \cdot \vec{\Phi(x')}$$

### The kernel trick for SVM

• The separation can be found without knowing  $\Phi(x)$ . Only the kernel matters:

$$K(x,y) = \vec{\Phi(x)} \cdot \vec{\Phi(y)}$$

- ullet Simple kernels K(x,y) can correspond to complex  $ec{\Phi}$
- SVM work with any sort of data as soon as a kernel is defined

# Kernel examples

Linear :

$$K(x, x') = x.x'$$

• Polynomial:

$$K(x, x') = (x.x' + c)^d$$

• Gaussian RBf:

$$K(x, x') = \exp\left(-\frac{||x - x'||^2}{2\sigma^2}\right)$$

#### Kernels

For any set  $\mathcal{X}$ , a function  $K: \mathcal{X} \times \mathcal{X} \to \mathbb{R}$  is a kernel iff:

• it is symetric :

$$K(x,y) = K(y,x),$$

• it is positive semi-definite:

$$\sum_{i,j} a_i a_j K(x_i, x_j) \ge 0$$

for all  $a_i \in \mathbb{R}$  and  $x_i \in \mathcal{X}$ 

# **Advantages of SVM**

- Works well on real-world applications
- Large dimensions, noise OK (?)
- Can be applied to any kind of data as soon as a kernel is available

## **Examples: SVM in bioinformatics**

- Gene functional classification from microarry: Brown et al. (2000),
   Pavlidis et al. (2001)
- Tissue classification from microarray: Mukherje et al. (1999), Furey et al. (2000), Guyon et al. (2001)
- Protein family prediction from sequence: Jaakkoola et al. (1998)
- Protein secondary structure prediction: Hua et al. (2001)
- Protein subcellular localization prediction from sequence: Hua et al. (2001)

### Kernel methods

Let K(x,y) be a given kernel. Then is it possible to perform other linear algorithms implicitly in the feature space such as:

- Compute the distance between points
- Principal component analysis (PCA)
- Canonical correlation analysis (CCA)

## Compute the distance between objects

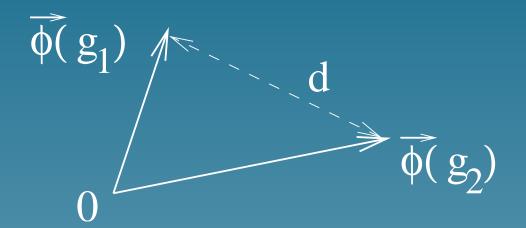

$$d(g_1, g_2)^2 = \|\vec{\Phi}(g_1) - \vec{\Phi}(g_2)\|^2$$

$$= (\vec{\Phi}(g_1) - \vec{\Phi}(g_2)) \cdot (\vec{\Phi}(g_1) - \vec{\Phi}(g_2))$$

$$= \vec{\Phi}(g_1) \cdot \vec{\Phi}(g_1) + \vec{\Phi}(g_2) \cdot \vec{\Phi}(g_2) - 2\vec{\Phi}(g_1) \cdot \vec{\Phi}(g_2)$$

$$d(g_1, g_2)^2 = K(g_1, g_1) + K(g_2, g_2) - 2K(g_1, g_2)$$

## Distance to the center of mass

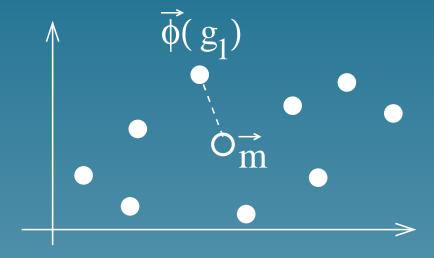

Center of mass:  $\vec{m} = \frac{1}{N} \sum_{i=1}^{N} \vec{\Phi}(g_i)$ , hence:

$$\|\vec{\Phi}(g_1) - \vec{m}\|^2 = \vec{\Phi}(g_1) \cdot \vec{\Phi}(g_1) - 2\vec{\Phi}(g_1) \cdot \vec{m} + \vec{m} \cdot \vec{m}$$

$$= K(g_1, g_1) - \frac{2}{N} \sum_{i=1}^{N} K(g_1, g_i) + \frac{1}{N^2} \sum_{i,j=1}^{N} K(g_i, g_j)$$

## Principal component analysis

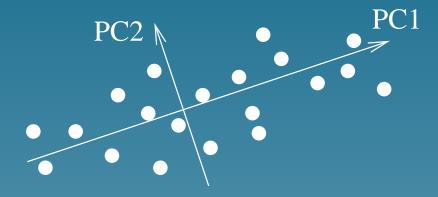

It is equivalent to find the eigenvectors of

$$K = \left(\vec{\Phi}(g_i).\vec{\Phi}(g_j)\right)_{i,j=1...N}$$
$$= \left(K(g_i, g_j)\right)_{i,j=1...N}$$

Useful to project the objects on small-dimensional spaces (feature extraction).

## Canonical correlation analysis

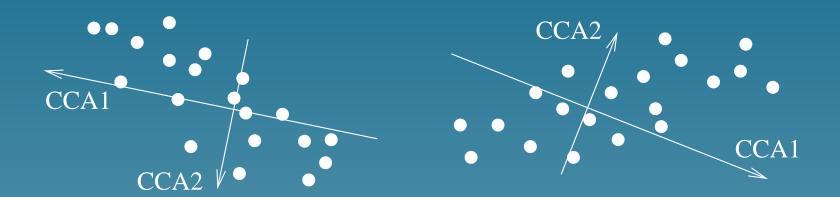

 $K_1$  and  $K_2$  are two kernels for the same objects. CCA can be performed by solving the following generalized eigenvalue problem:

$$\begin{pmatrix} 0 & K_1 K_2 \\ K_2 K_1 & 0 \end{pmatrix} \vec{\xi} = \rho \begin{pmatrix} K_1^2 & 0 \\ 0 & K_2^2 \end{pmatrix} \vec{\xi}$$

Useful to find correlations between different representations of the same objects (ex: genes, ...)

## Part 2

# Local alignment kernel for strings

(with S. Hiroto, N. Ueda, T. Akutsu, preprint 2003)

### **Motivations**

- Develop a kernel for strings adapted to protein / DNA sequences
- Several methods have been adopted in bioinformatics to measure the similarity between sequences... but are not valid kernels
- How to mimic them?

## Related work

• Spectrum kernel (Leslie et al.):

$$K(x_1 \dots x_m, y_1 \dots y_n) = \sum_{i=1}^{m-k} \sum_{j=1}^{n-k} \delta(x_i \dots x_{i+k}, y_j \dots y_{j+k}).$$

#### Related work

• Spectrum kernel (Leslie et al.):

$$K(x_1 \dots x_m, y_1 \dots y_n) = \sum_{i=1}^{m-k} \sum_{j=1}^{n-k} \delta(x_i \dots x_{i+k}, y_j \dots y_{j+k}).$$

• Fisher kernel (Jaakkola et al.): given a statistical model  $(p_{\theta}, \theta \in \Theta \subset \mathbb{R}^d)$ :

$$\phi(x) = \nabla_{\theta} \log p_{\theta}(x)$$

and use the Fisher information matrix.

## **Local alignment**

• For two strings x and y, a local alignment  $\pi$  with gaps is:

• The score is:

$$s(x, y, \pi) = s(E, E) + s(F, F) + s(G, G) + s(I, I) - s(gaps)$$

# Smith-Waterman (SW) score

$$SW(x,y) = \max_{\pi \in \Pi(x,y)} s(x,y,\pi)$$

- Computed by dynamic programming
- Not a kernel in general

# Convolution kernels (Haussler 99)

- Let  $K_1$  and  $K_2$  be two kernels for strings
- Their convolution is the following valid kernel:

$$K_1 \star K_2(x,y) = \sum_{x_1 x_2 = x, y_1 y_2 = y} K_1(x_1, y_1) K_2(x_2, y_2)$$

## 3 basic kernels

• For the unaligned parts:  $K_0(x,y) = 1$ .

#### 3 basic kernels

- For the unaligned parts:  $K_0(x,y) = 1$ .
- For aligned residues:

$$K_a^{(\beta)}(x,y) = \begin{cases} 0 & \text{if } |x| \neq 1 \text{ or } |y| \neq 1, \\ \exp(\beta s(x,y)) & \text{otherwise} \end{cases}$$

#### 3 basic kernels

- For the unaligned parts:  $K_0(x,y) = 1$ .
- For aligned residues:

$$K_a^{(\beta)}(x,y) = \begin{cases} 0 & \text{if } |x| \neq 1 \text{ or } |y| \neq 1, \\ \exp(\beta s(x,y)) & \text{otherwise} \end{cases}$$

• For gaps:

$$K_g^{(\beta)}(x,y) = \exp \left[\beta \left(g(|x|) + g(|y|)\right)\right]$$

#### Combining the kernels

ullet Detecting local alignments of exactly n residues:

$$K_{(n)}^{(\beta)}(x,y) = K_0 \star \left(K_a^{(\beta)} \star K_g^{(\beta)}\right)^{(n-1)} \star K_a^{(\beta)} \star K_0.$$

#### Combining the kernels

• Detecting local alignments of exactly n residues:

$$K_{(n)}^{(\beta)}(x,y) = K_0 \star \left(K_a^{(\beta)} \star K_g^{(\beta)}\right)^{(n-1)} \star K_a^{(\beta)} \star K_0.$$

• Considering all possible local alignments:

$$K_{LA}^{(\beta)} = \sum_{i=0}^{\infty} K_{(i)}^{(\beta)}.$$

# **Properties**

$$K_{LA}^{(\beta)}(x,y) = \sum_{\pi \in \Pi(x,y)} \exp(\beta s(x,y,\pi)),$$

#### **Properties**

$$K_{LA}^{(\beta)}(x,y) = \sum_{\pi \in \Pi(x,y)} \exp(\beta s(x,y,\pi)),$$

$$\lim_{\beta \to +\infty} \frac{1}{\beta} \ln K_{LA}^{(\beta)}(x, y) = SW(x, y).$$

# Kernel computation

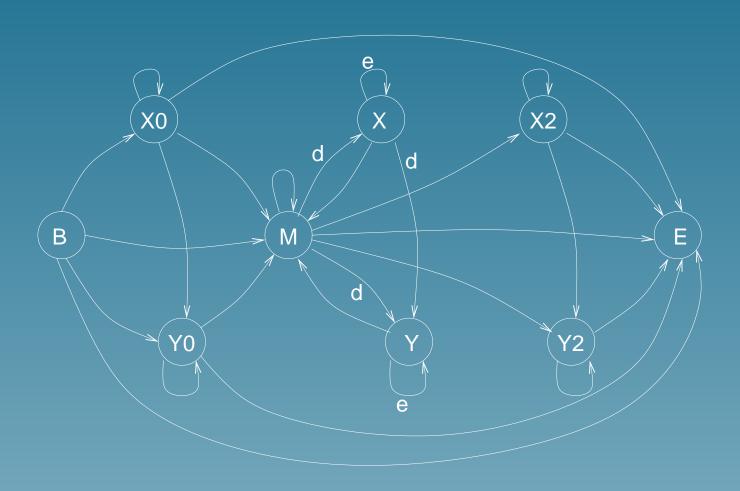

#### Application: remote homology detection

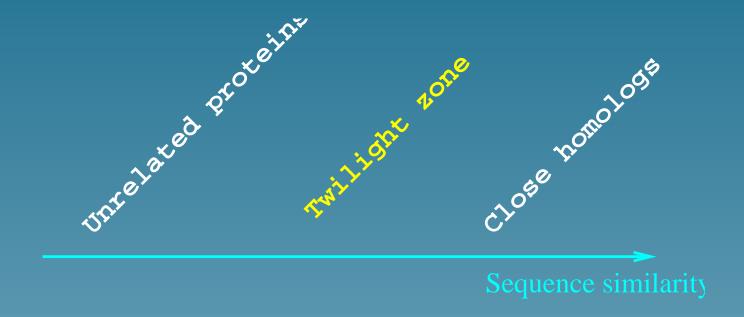

- Same structure/function but sequence diverged
- Remote homology can not be found by direct sequence similarity

# **SCOP** database

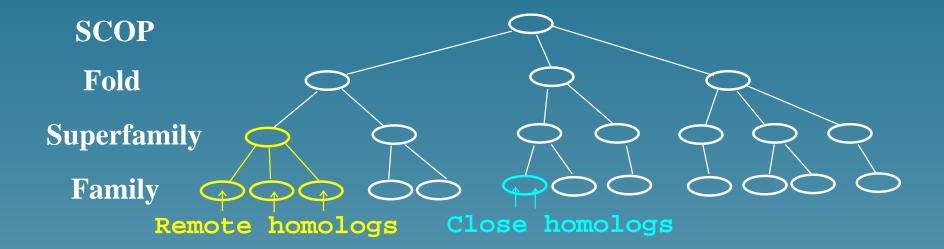

### A benchmark experiment

• Can we predict the superfamily of a domain if we have not seen any member of its family before?

#### A benchmark experiment

- Can we predict the superfamily of a domain if we have not seen any member of its family before?
- During learning: remove a family and learn the difference between the superfamily and the rest

# A benchmark experiment

- Can we predict the superfamily of a domain if we have not seen any member of its family before?
- During learning: remove a family and learn the difference between the superfamily and the rest
- Then, use the model to test each domain of the family removed

# SCOP superfamily recognition benchmark

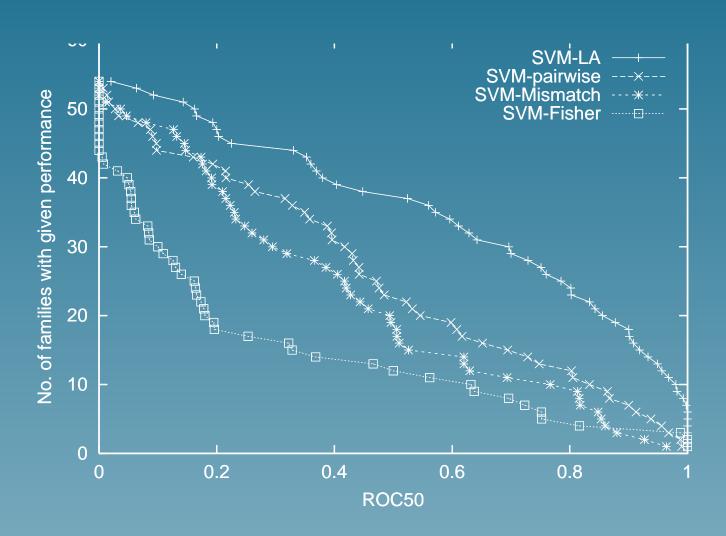

#### Partie 3

# Virtual screening of small molecules

#### The problem

Objects = chemical compounds (formula, structure..)

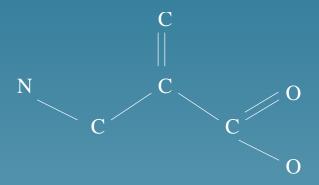

- Problem = predict their:
  - ★ drugability
  - ★ pharmacocinetics
  - ★ activity on a target etc...

#### Classical approaches

- Use molecular descriptors to represent the compouds as vectors
- Select a limited numbers of relevant descriptors
- Use linear regression, NN, nearest neighbour etc...

# **SVM** approach

ullet We need a kernel  $K(c_1,c_2)$  between compounds

# **SVM** approach

- ullet We need a kernel  $K(c_1,c_2)$  between compounds
- One solution: inner product between vectors

### **SVM** approach

- ullet We need a kernel  $K(c_1,c_2)$  between compounds
- One solution: inner product between vectors
- Alternative solution: define a kernel directly using graph comparison tools

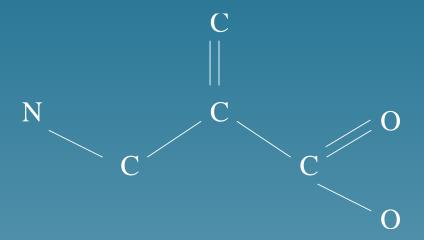

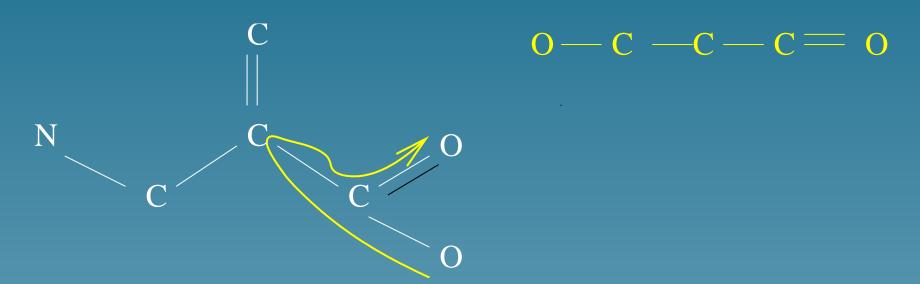

Extract random paths

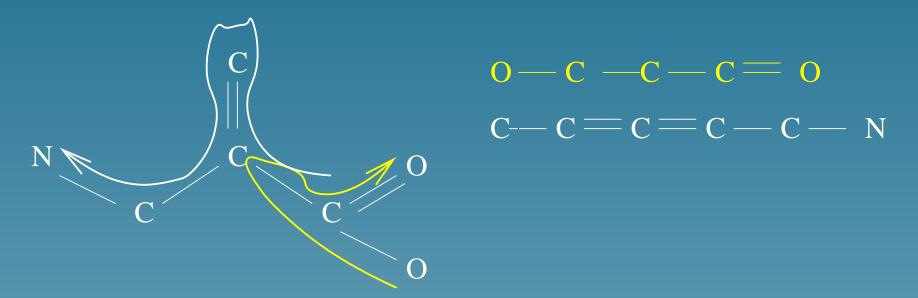

Extract random paths

- Let  $H_1$  be a random path of a compound  $c_1$
- Let  $H_2$  be a random path of a compound  $c_2$
- The following is a valid kernel:

$$K(c_1, c_2) = \text{Prob}(H_1 = H_2).$$

#### **Remarks**

 Interesting preliminary results in mutagenesis prediction (benchmark dataset)

#### Remarks

- Interesting preliminary results in mutagenesis prediction (benchmark dataset)
- Two compounds are compared in terms of their common substructures

#### Remarks

- Interesting preliminary results in mutagenesis prediction (benchmark dataset)
- Two compounds are compared in terms of their common substructures
- What about kernels for the 3D structure?

#### Part 4

# Detecting pathway activity from microarray data

(with M. Kanehisa, ECCB 2003)

# Genes encode proteins which can catalyse chemical reations

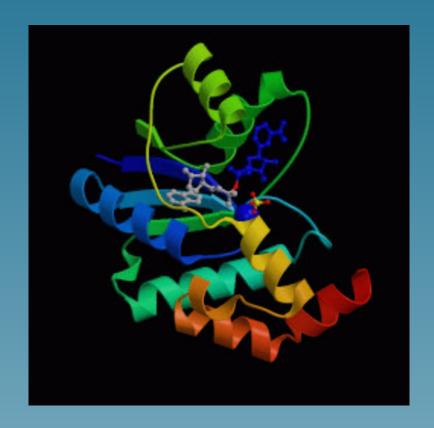

Nicotinamide Mononucleotide Adenylyltransferase With Bound Nad+

#### Chemical reactions are often parts of pathways

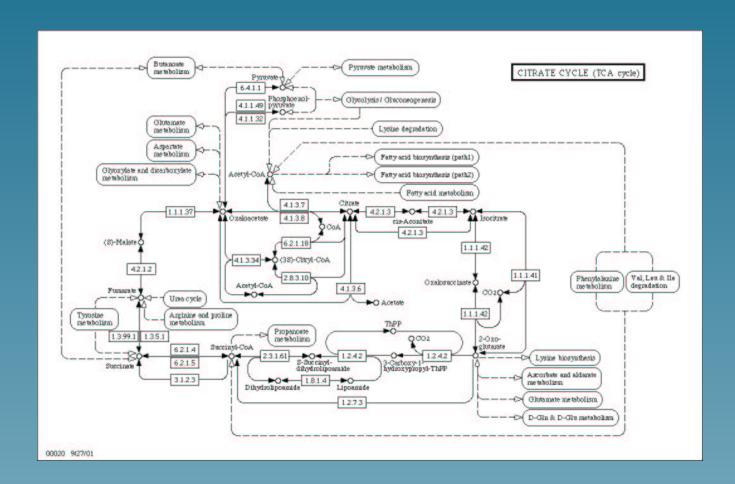

From http://www.genome.ad.jp/kegg/pathway

# Microarray technology monitors mRNA quantity

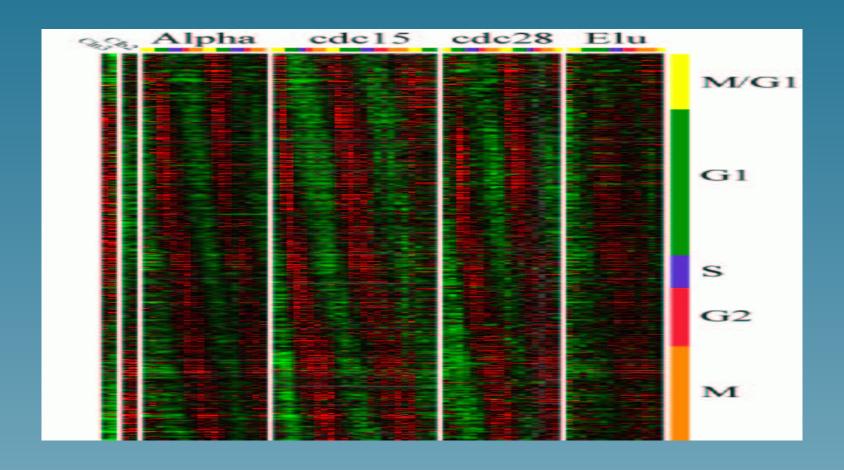

(From Spellman et al., 1998)

#### Comparing gene expression and pathway databases

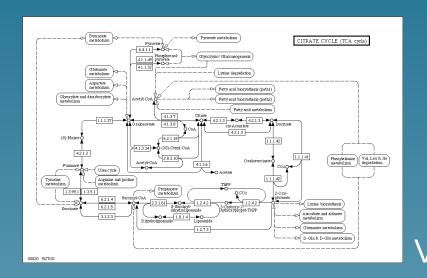

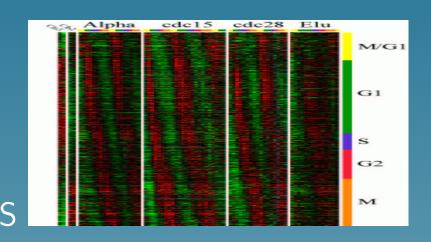

Detect active pathways? Denoise expression data? Denoise pathway database? Find new pathways? Are there "correlations"?

# A useful first step

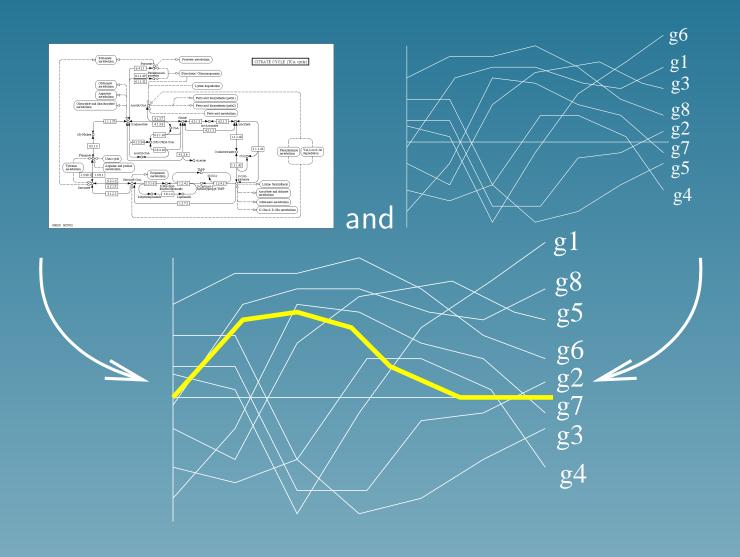

# **Using microarray only**

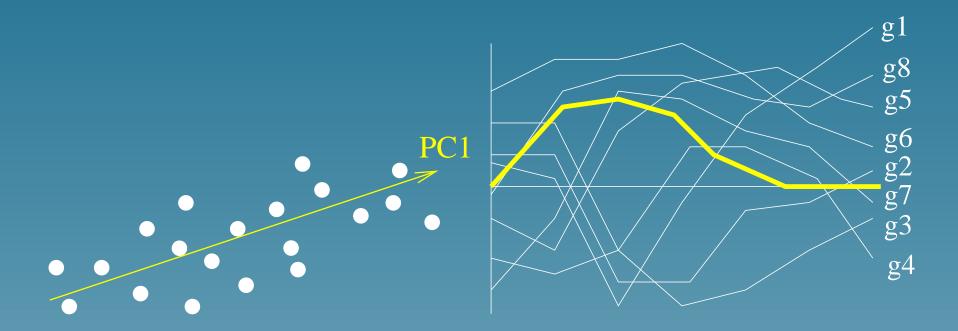

PCA finds the directions (*profiles*) explaining the largest amount of variations among expression profiles.

#### **PCA** formulation

- Let  $f_v(i)$  be the projection of the *i*-th profile onto v.
- The amount of variation captured by  $f_v$  is:

$$h_1(v) = \sum_{i=1}^{N} f_v(i)^2$$

PCA finds an orthonormal basis by solving successively:

$$\max_{v} h_1(v)$$

#### Issues with PCA

- PCA is useful if there is a small number of strong signal
- In concrete applications, we observe a noisy superposition of many events
- Using a prior knowledge of metabolic networks can help denoising the information detected by PCA

#### The metabolic gene network

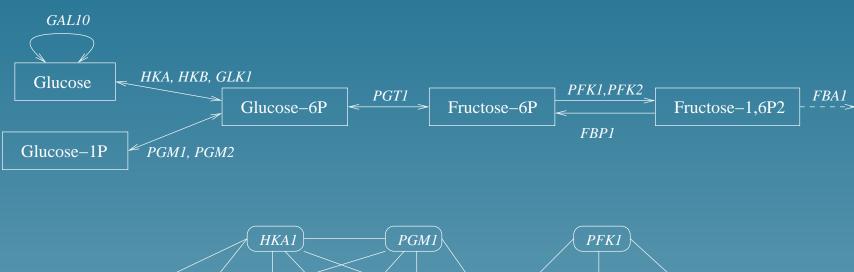

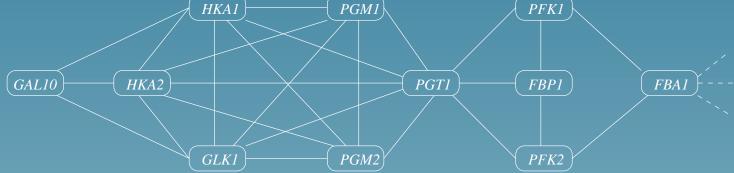

Link two genes when they can catalyze two successive reactions

# Mapping $f_v$ to the metabolic gene network

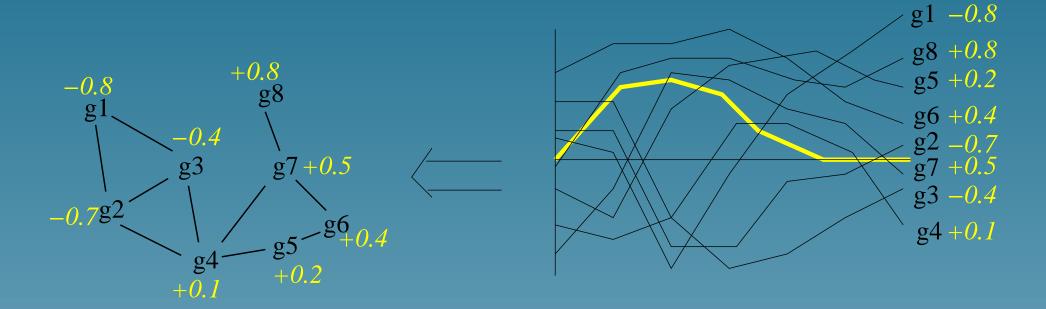

Does it look interesting or not?

# Important hypothesis

If v is related to a metabolic activity, then  $f_v$  should vary "smoothly" on the graph

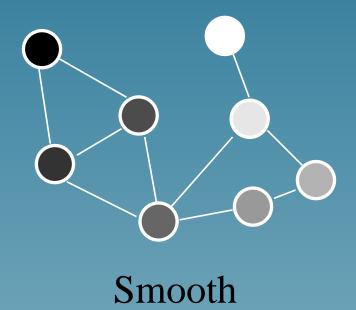

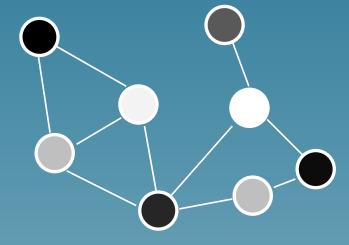

Rugged

#### Graph Laplacian L = D - A

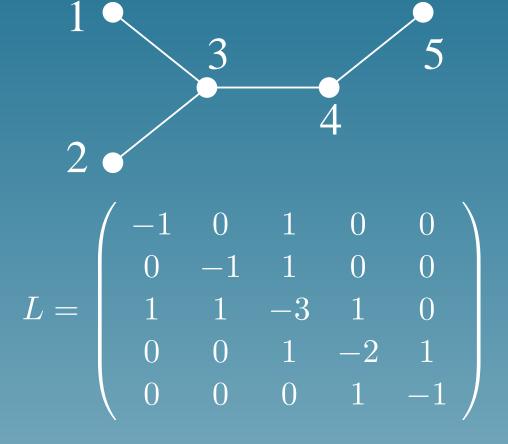

### **Smoothness quantification**

$$h_2(f) = \frac{f^{\top} \exp(-\beta L) f}{f^{\top} f}$$

is large when f is smooth

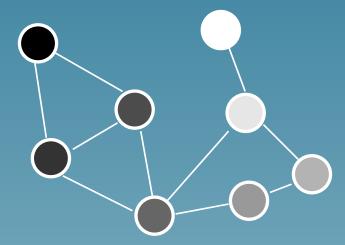

$$h(f) = 2.5$$

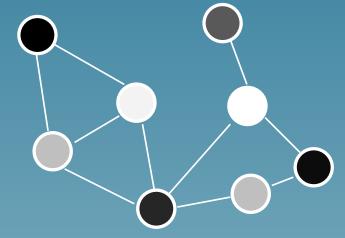

$$h(f) = 34.2$$

#### **Motivation**

For a candidate profile v,

- $h_1(f_v)$  is large when v captures a lot of natural variation among profiles
- ullet  $h_2(f_v)$  is large when  $f_v$  is smooth on the graph

Try to maximize both terms in the same time

#### **Problem reformulation**

Find a function  $f_v$  and a function  $f_2$  such that:

- $h_1(f_v)$  be large
- ullet  $h_2(f_2)$  be large
- $corr(f_v, f_2)$  be large

by solving:

$$\max_{(f_v, f_2)} corr(f_v, f_2) \times \frac{h_1(f_v)}{h_1(f_v) + \delta} \times \frac{h_2(f_2)}{h_2(f_2) + \delta}$$

#### Solving the problem

This formultation is equivalent to a generalized form of CCA (Kernel-CCA, Bach and Jordan, 2002), which is solved by the following generalized eigenvector problem

$$\begin{pmatrix} 0 & K_1 K_2 \\ K_2 K_1 & 0 \end{pmatrix} \begin{pmatrix} \alpha \\ \beta \end{pmatrix} = \rho \begin{pmatrix} K_1^2 + \delta K_1 & 0 \\ 0 & K_2^2 + \delta K_2 \end{pmatrix} \begin{pmatrix} \alpha \\ \beta \end{pmatrix}$$

where  $[K_1]_{i,j}=e_i^{\top}e_j$  and  $K_2=\exp(-L)$ . Then,  $f_v=K_1\alpha$  and  $f_2=K_2\beta$ .

### The kernel point of view...

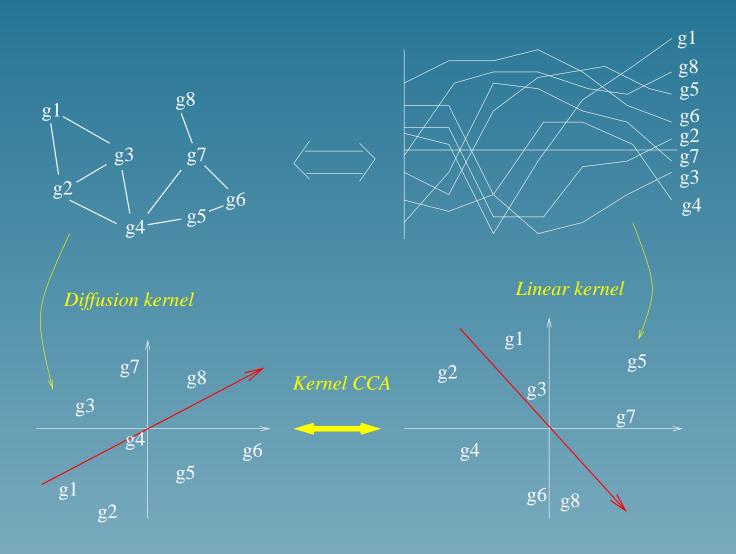

#### Data

- Gene network: two genes are linked if the catalyze successive reactions in the KEGG database (669 yeast genes)
- Expression profiles: 18 time series measures for the 6,000 genes of yeast, during two cell cycles

# First pattern of expression

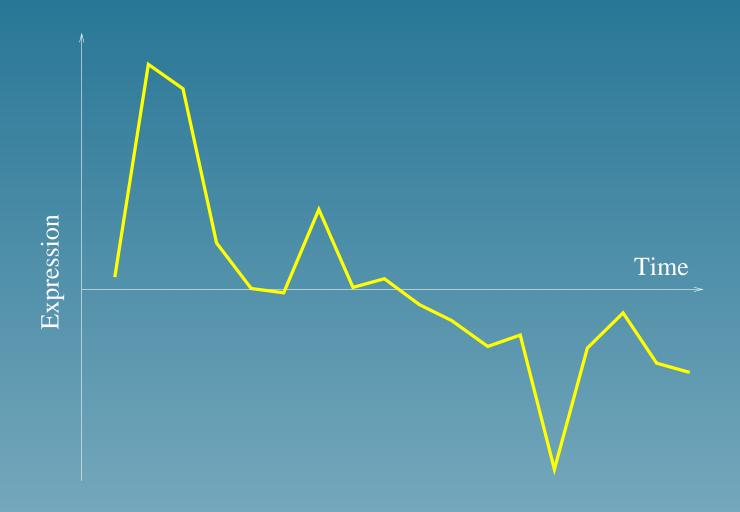

### Related metabolic pathways

50 genes with highest  $s_2 - s_1$  belong to:

- Oxidative phosphorylation (10 genes)
- Citrate cycle (7)
- Purine metabolism (6)
- Glycerolipid metabolism (6)
- Sulfur metabolism (5)
- Selenoaminoacid metabolism (4), etc...

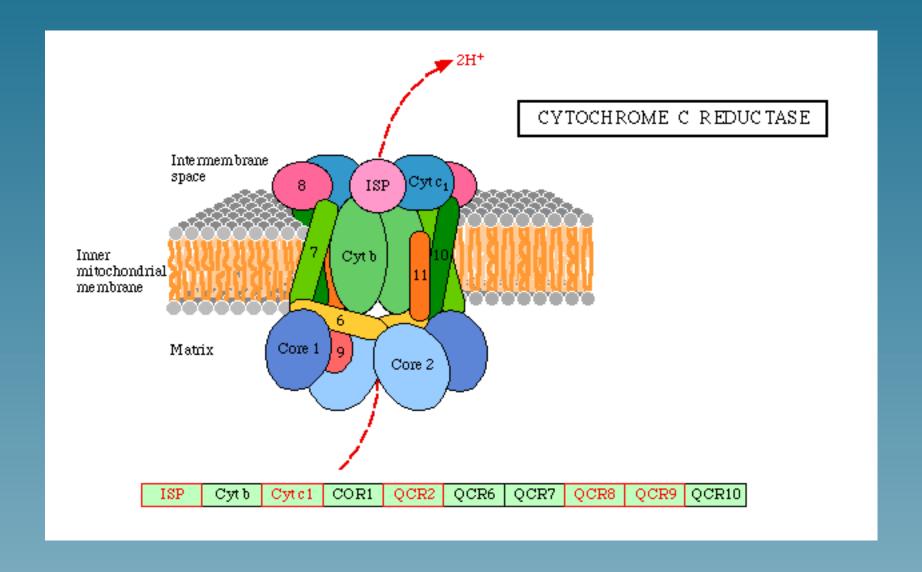

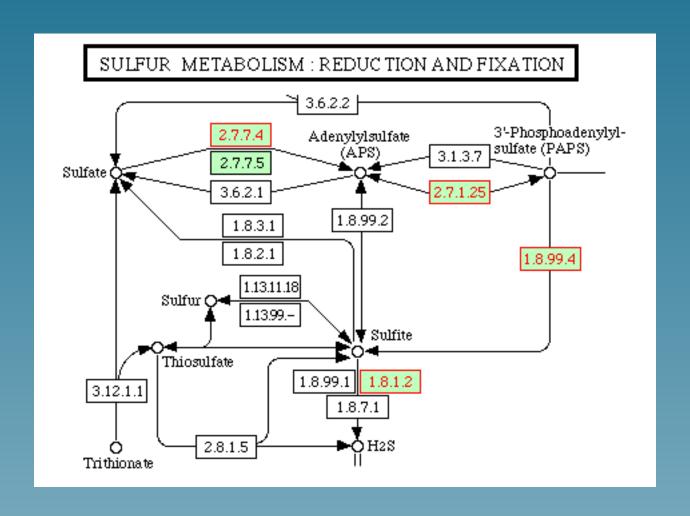

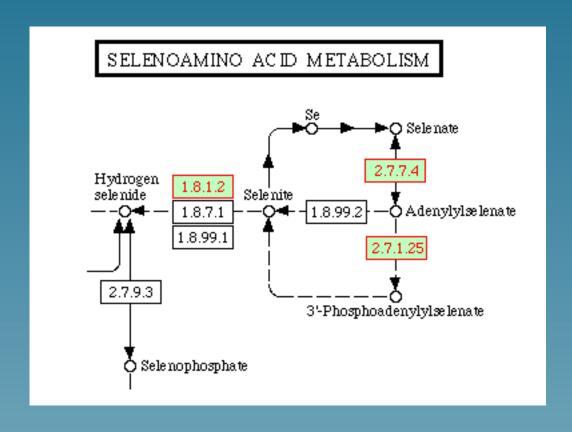

# **Opposite pattern**

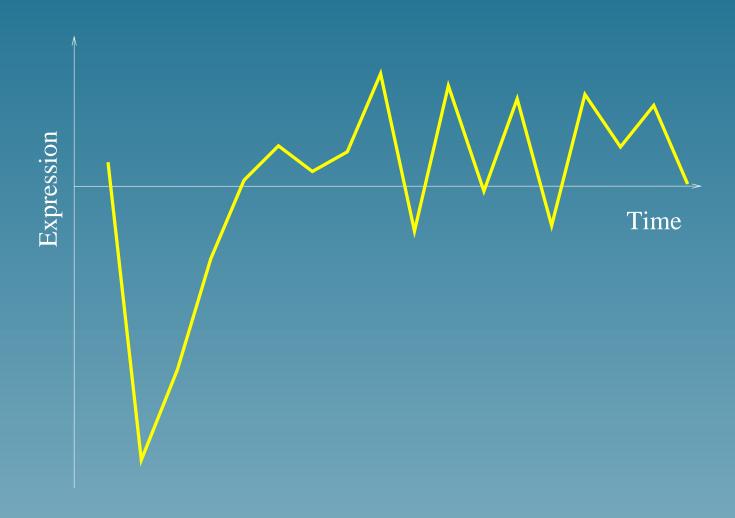

- RNA polymerase (11 genes)
- Pyrimidine metabolism (10)
- Aminoacyl-tRNA biosynthesis (7)
- Urea cycle and metabolism of amino groups (3)
- Oxidative phosphorlation (3)
- ATP synthesis(3), etc...

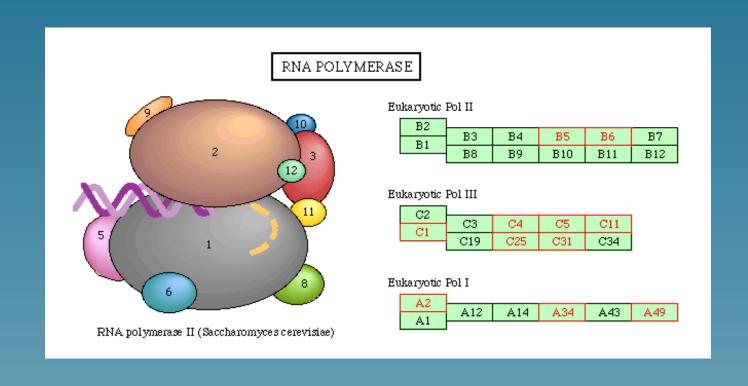

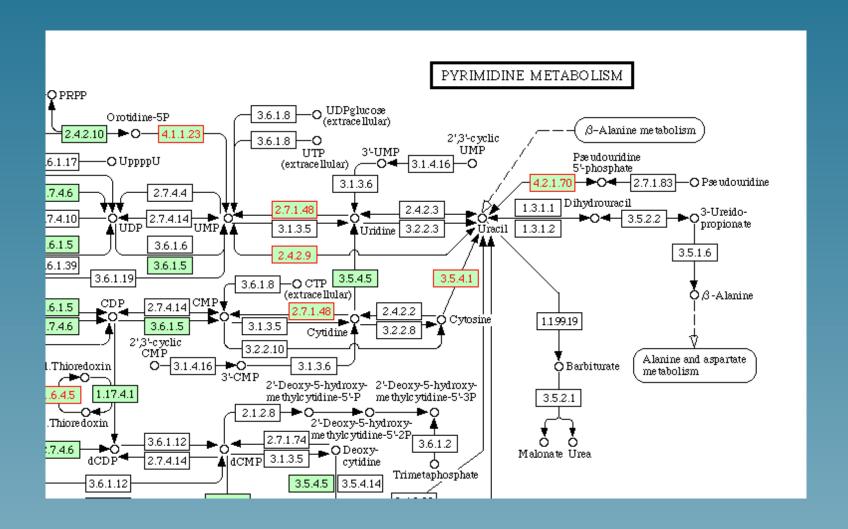

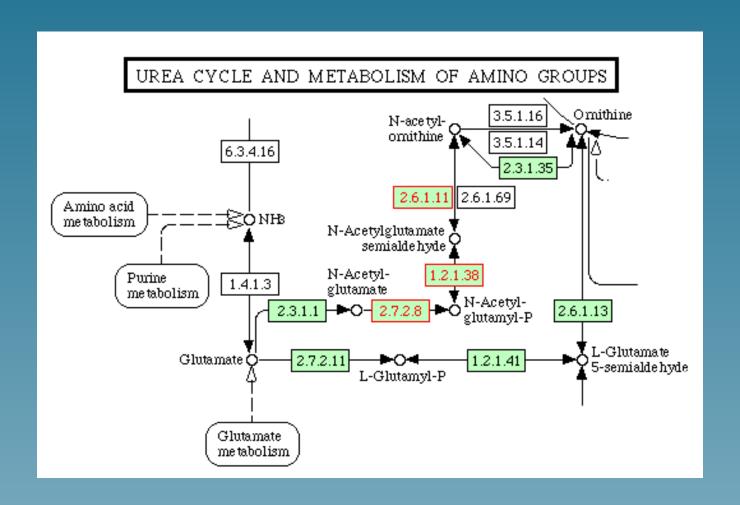

# Second pattern

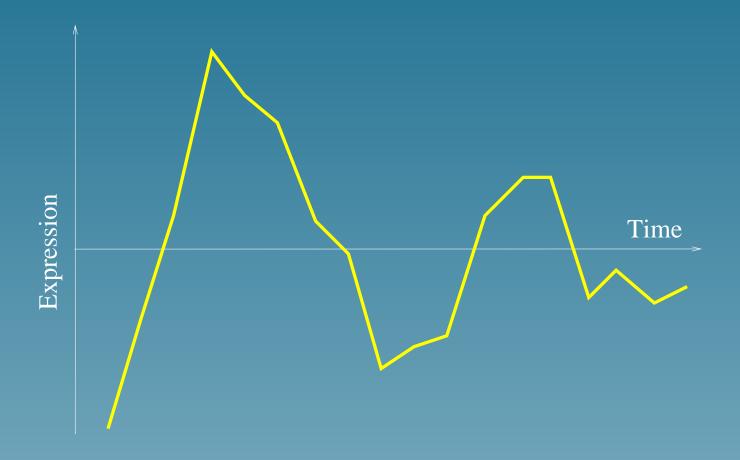

#### **Extensions**

- Can be used to extract features from expression profiles (preprint 2002)
- Can be generalized to more than 2 datasets and other kernels
- Can be used to extract clusters of genes (e.g., operon detection,  $ISMB\ 03$  with Y. Yamanishi, A. Nakaya and M. Kanehisa)

# Conclusion

#### **Conclusion**

- Kernels offer a versatile framework to represent biological data
- SVM and kernel methods work well on real-life problems, in particular in high dimension and with noise
- Encouraging results on real-world applications
- Many opportunities in developping kernels for particular applications